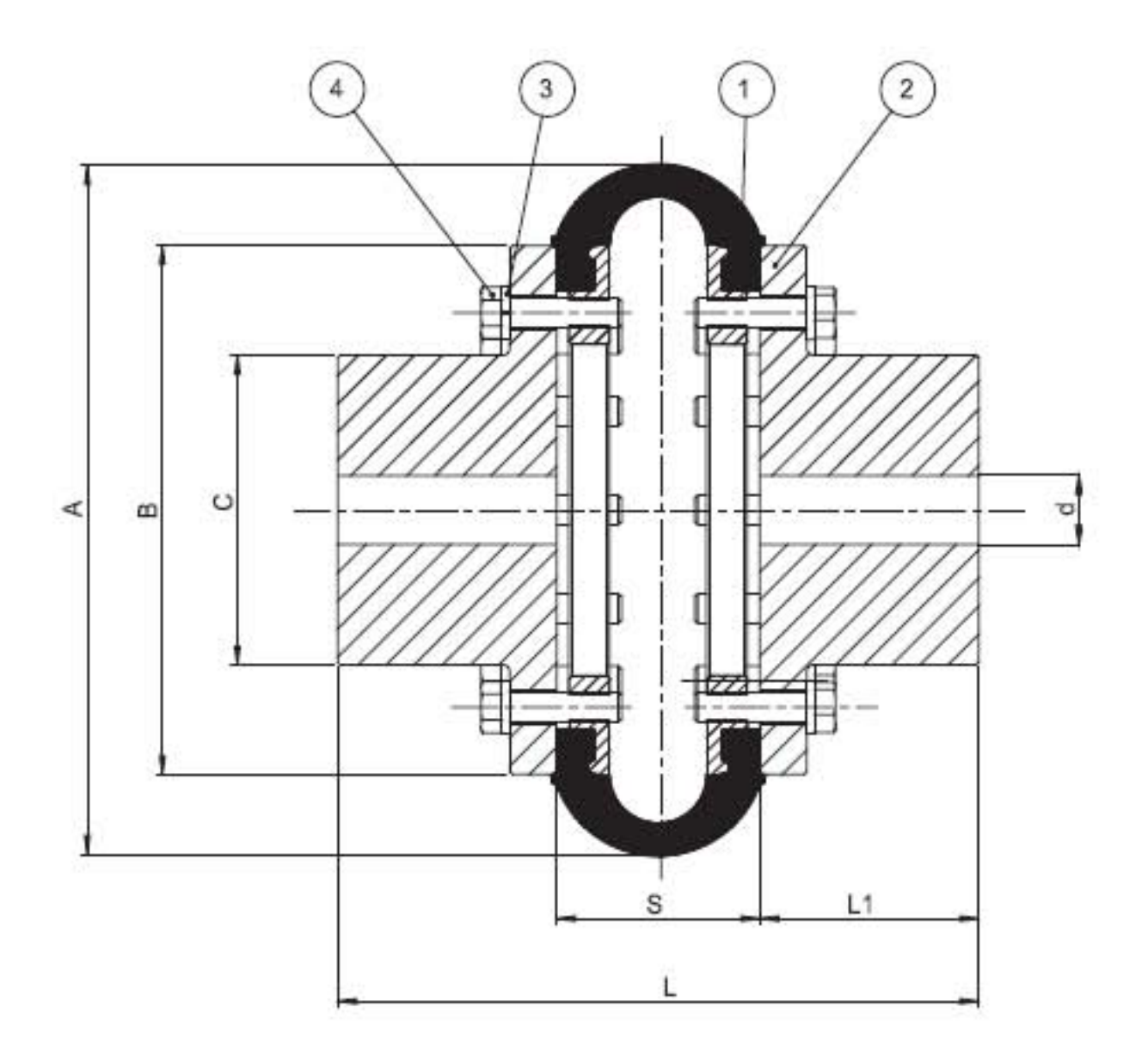

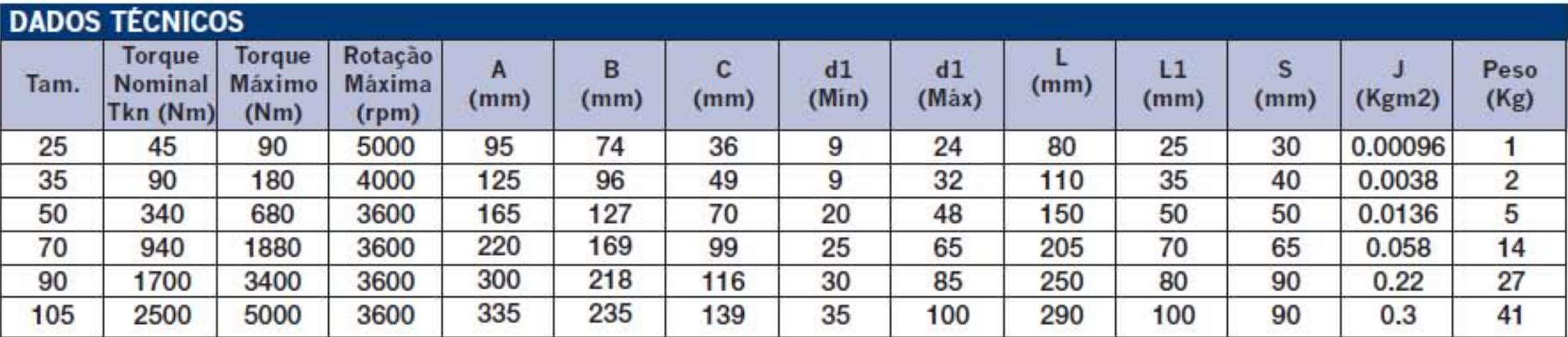

Outros tamanhos sob consulta

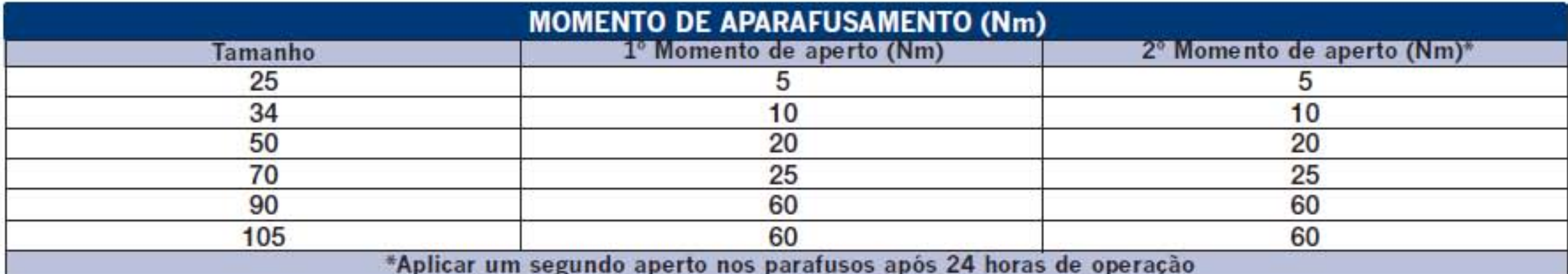

## **DESALINHAMENTOS ADMISSÍVEIS**

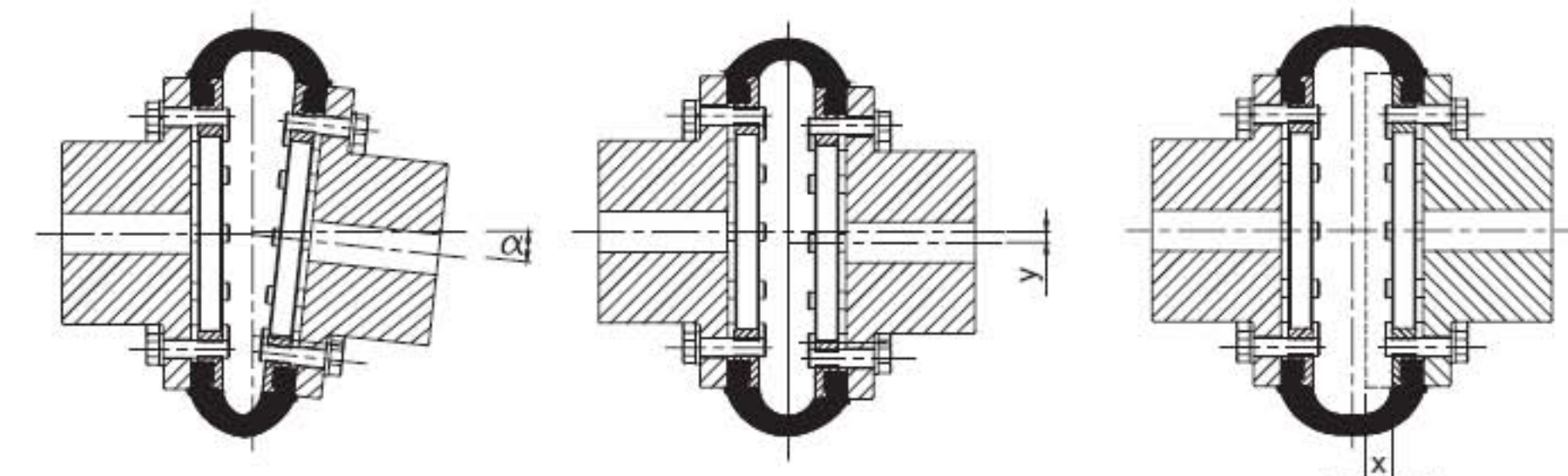

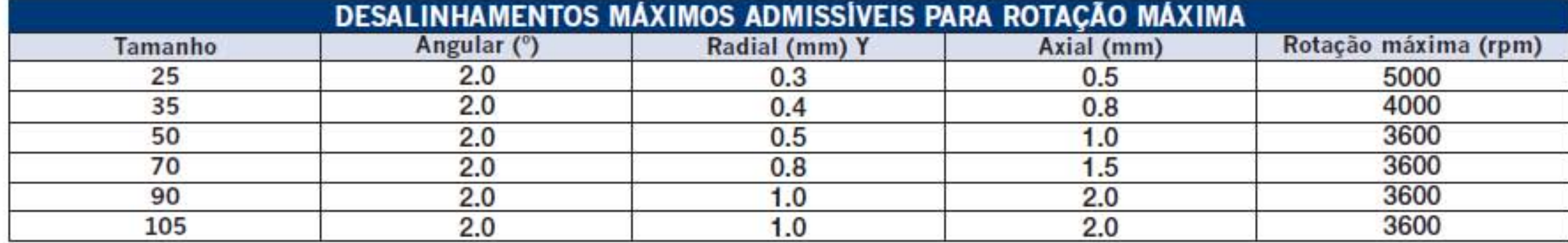

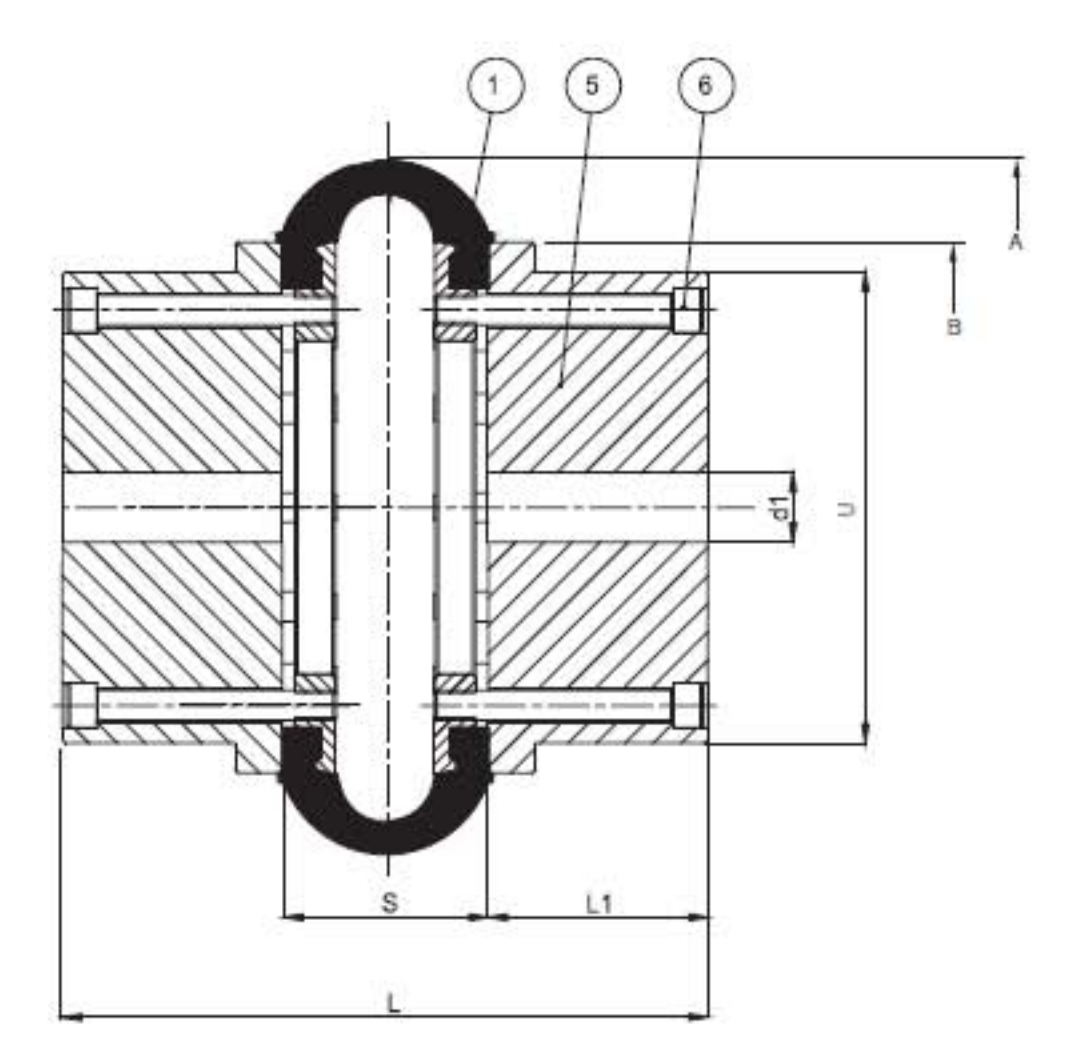

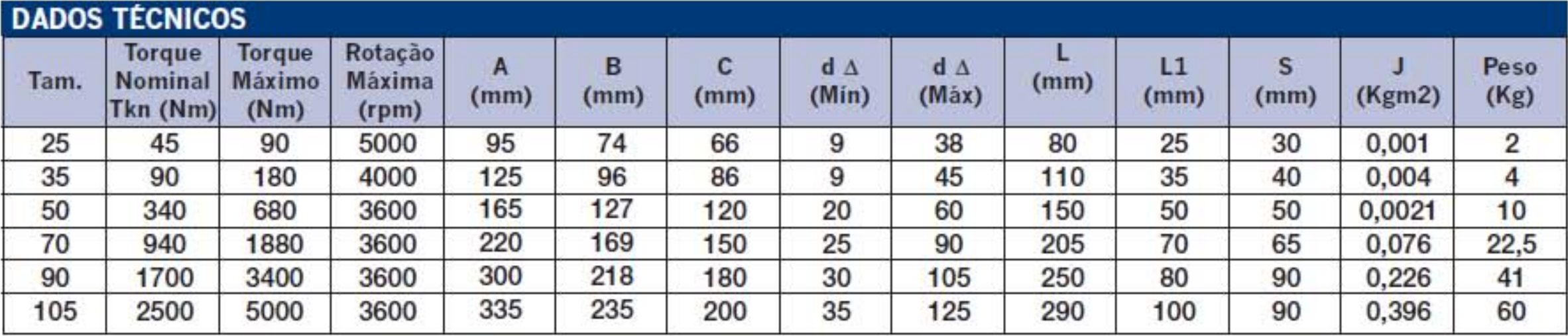

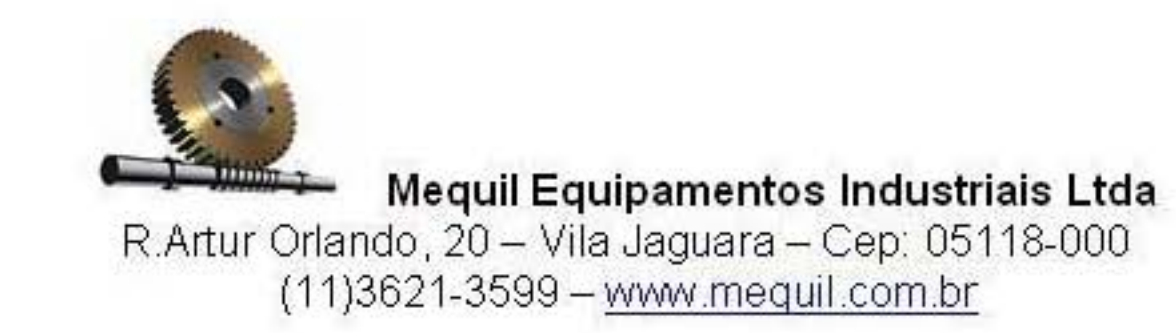